### **HPeak-2.0: an HMM-based ChIP-Seq Analysis Program**

### **Jincheng Shen, Steve Qin, Jianjun Yu and Jindan Yu In collaboration with the Arul Chinnaiyan Lab Updated 10/15/08**

### **Introduction**

This program is for the purpose of defining genome-wide ChIP-enriched peaks in the human genome using short sequence reads. The underlying algorithm is based on a two-state HMM.

### **Set up**

tar xvf creates a directory called HPeak-2.0, which contains all perl scripts and C++ source code plus a subdirectory, /data/, which contains all working information files. One can either include the /HPeak-2.0/ path to the appropriate configuration file of your operating system, or add path in each command. E.g.,

perl ~/program/HPeak-2.0/HPeak.pl.

To get DNA sequence data using the –seq option, one needs to download the human genome sequence files from either UCSC genome site (http://hgdownload.cse.ucsc.edu/goldenPath/hg18/bigZips/chromFa.zip) or HPeak site, see Download page). The sequence files should be extracted to data/chromFa/ folder.

To get detail genomic annotation information using –ann option, one needs to download additional information files from HPeak site (see Download page). The package includes one refgene file (refFlat.out) and a set of phastCons score files, one per chromosome. One should move the refFlat.out to script/data/ folder and the phastCons score files to script/data/phastCons/ folder. In order to quickly lookup the conservative scores for individual base positions, conservation scores for alignments of 16 vertebrate genomes with human are downloaded from UCSC genome site (http://hgdownload.cse.ucsc.edu/goldenPath/hg18/phastCons17way/) and converted to ASCII files.

In the examples shown in this document, we assume that the path has already been correctly set up so it is omitted from the commands.

For your convenience, we included pre-compiled executables for the C++ programs needed by HPeak. If for some reasons you need to recompile it. Use:

g++ -o chiphmm chiphmm.cpp g++ -o hmmminus chiphmmminus.cpp

### **Syntax:**

perl HPeak.pl < -format FORMAT -t TFILE -n NAME > [Options]

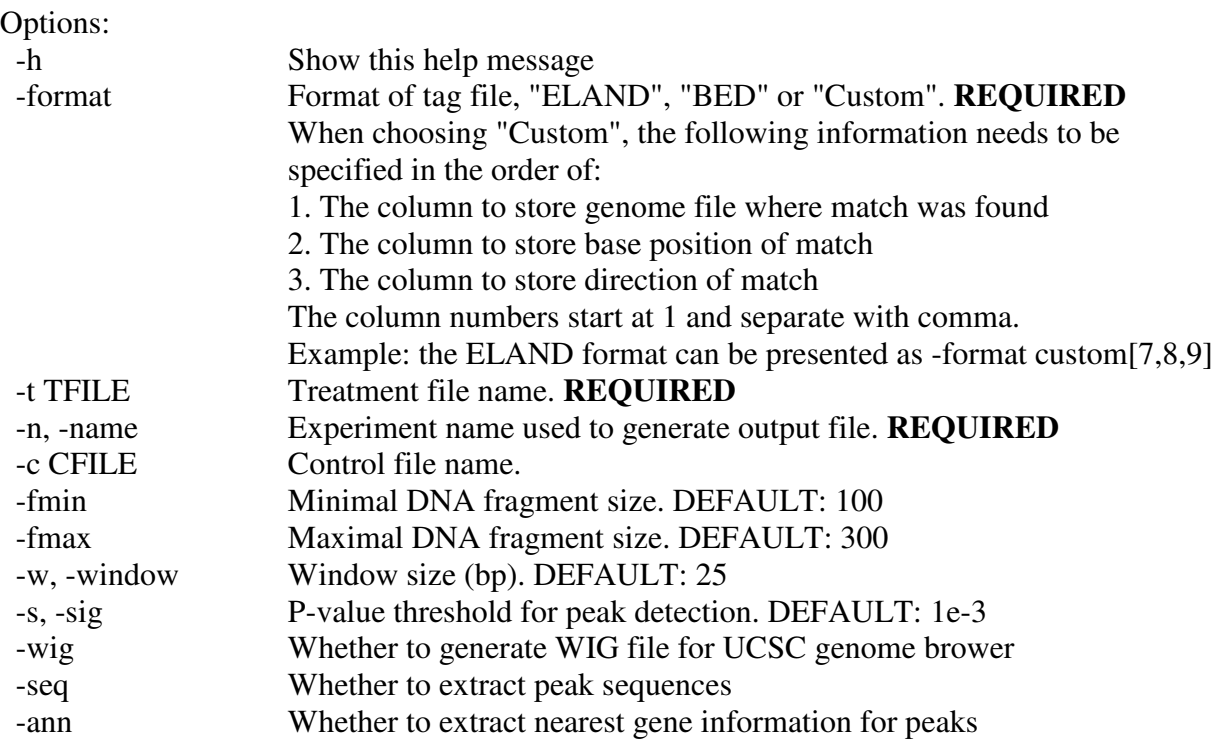

### **Example:**

perl HPeak.pl -format ELAND -t stimu.inp -n stimu

perl HPeak.pl -format CUSTOM[6,7,8] -t chip.inp -c mock.inp -n chip-mock  $-fmin$  100  $-fmax$  300  $-w$  25  $-s$  1e-3  $-wiq$  -seq  $-snn$ 

#### **Parameters:**

–f

*input file format:* 

HPeak currently allows three types of input formats: ELAND, a *modified* BED or CUSTOM. ELAND is for files of s\_N\_eland\_result.txt format produced by Illumina Genome Analyzer Pipeline 0.2 software suite (see the figure below for illustration).

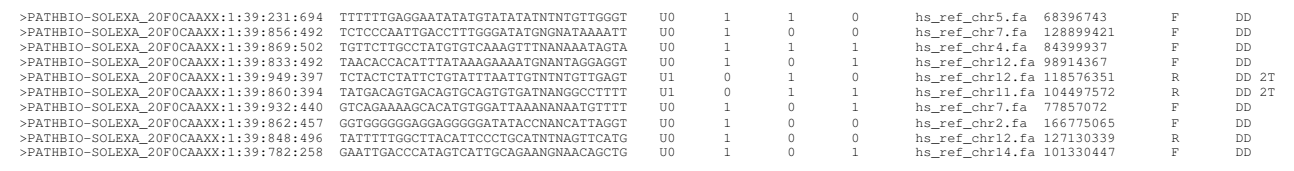

Columns 7-9 contain mapping information we used:

7. Genome file in which match was found.

8. Position of match (bases in file are numbered starting at 1).

9. Direction of match (F=forward strand, R=reverse).

**BED format is different from the one used in UCSC genome browser (**detailed information about the original BED format can be found at

http://genome.ucsc.edu/goldenPath/help/customTrack.html#BED.**)**. **In addition to the three required columns of chromosome, start, end positions, HPeak requires a fourth column which contains the strand information (+: positive strand, -: negative strand). They have to occupy the first four columns and need to be in the right order.** The sequences /rows do not need to be sorted. More columns are allowed, but will be ignored by HPeak. An example of the modified BED format input file is shown below.

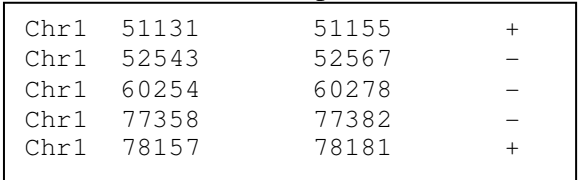

HPeak allows great flexibility in terms of the input format. Most non-standard formats can be used with the "CUSTOM" format option. The square bracket right after custom contains the column numbers in which chromosome, start and strand information are stored. For example, ELAND format is equivalent to "CUSTOM[7,8,9]". **Note that no space is allowed in the phrase.** It is required that the string "chr" and ".fa" (part of genome sequence files in which a match is achieved for the read) be present in the chromosome column. Other rows will be ignored. The strand can be denoted as either "F/R" or "+/-".

**HPeak support the new Illumina Genome Analyzer Pipeline 0.3.0.** In this version, the final eland result for each lane is summarized in files called **s\_N\_export.txt.** One can use **"CUSTOM[9,10,11]" (Note that no space is allowed in the phrase**) to read this type of files.

Note that the current version of HPeak only works for Human data.

–t

# $-c$

# *input filenames*

In addition to data files, one needs "input files" to run HPeak. These files contain location and names of sequencing data files. Each line in these files represents one data file. If there are multiple data files specified in the input file. They will be merged so sequences from multiple sources can be combined. A sample file is shown below.

/data/GERALD/s\_1\_eland\_result.txt /data/GERALD/s\_2\_eland\_result.txt /data/GERALD/s\_3\_eland\_result.txt

# –fmin

# *Minimum fragment width*

The lower bound of the length of size-selected DNA fragments. The default value is 100 bp. This number has to be a multiple of the window size described below.

## –fmax

# *Maximum fragment width*

The upper bound of the length of size-selected DNA fragments. The default value is 300 bp. This number has to be a multiple of the window size described below.

# –w, –window

*window size* 

This program partitions the genome into small segment so number of read coverage is counted in each segment. This strategy allows comparison across samples. Larger window size reduces computation time and file size but lowers resolution in defining enriched regions. The default value is 25bp.

## $-s. -sig$

*significance level* 

This is the p-value threshold to determine whether a peak is significantly ChIP-enriched. Multiple comparisons are adjusted using the Bonferroni method, i.e., p/N, N is total number of regions. The default significance level is 0.001 (same as in Robertson et al. Nature Methods 2007).

### $-wi\mathfrak{g}$

*whether to generate WIG format coverage profile file for the enriched regions.* 

–seq

*whether to generate FASTA format sequence files for the enriched regions.* 

–ann

*whether to generate detailed annotation information for the enriched regions.* 

Detailed annotation including GC%, conservation rate, genomic features (exon, intron, intergenic,…) and up- and down- stream gene name. Details about this file can be found in the Optional output files section.

## **Output files:**

.allregions.txt:

This is the old main output file (in version 1.0 and 1.1). It is in BED format (no strand) indicating chromosome, start and end location, and the length (in bp) of all enriched regions. The fifth column contains the maximum coverage among all bins in this region. The last column indicates the normalized cumulative log transformed posterior probability of being ChIP-enriched. **Note that the first column only contains the chromosome number, and X and Y are replaced by 23 and 24 for easier numerical manipulations.** 

.hpeak.out:

This is the new main output file. Compared to .allregions.txt, he only difference is an inserted extra column (column 5) which indicates the location within the peak that has the highest hypothetical DNA fragment (HDF) coverage). **Note that the first column only contains the chromosome number, and X and Y are replaced by 23 and 24 for easier numerical manipulations.** 

.sum

This file contains three main parts. The first part lists all the parameter values entered. The second part contains total number of reads and uniquely mapped reads from treated and control samples. The third part summarizes the number of enriched regions, total length of DNA covered by these regions, and range of read coverage in these regions.

.log

This file contains all the raw output information. It is for debugging purpose.

## **Optional output files:**

.seq

This is a FASTA format file containing the sequence of all enriched regions. Such a file is useful for motif scan which is often a follow up study. Note that we used the unmasked Build 36.1 finished human genome assembly (hg18, Mar. 2006).

.annotation.txt

This file contains detailed annotation of the enriched regions. A typical file is shown below:

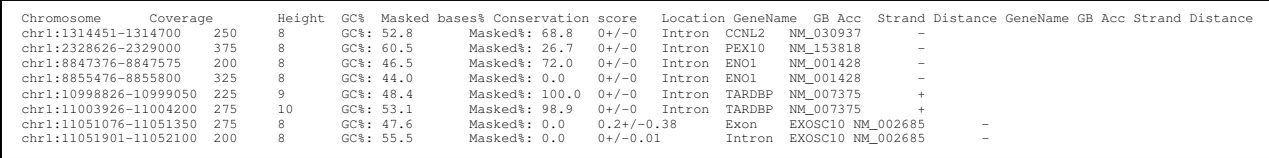

The columns are: peak genomic location, peak width, peak max height, GC content, repeated sequence percentage, mean and standard deviation of conservative scores for the enriched region, relationship with nearest genes including whether the peak is located within the gene or between genes, gene name, GB accession number, strand, distance to gene transcription start site. If the enriched region is located between genes, nearest gene on each end will be provided.

.wig

This file contains WIG format coverage profile file for the enriched regions. One can directly upload the generated file onto UCSC genome browser for visualization.

## **Sample data**

There are three sample datasets provided in this package, sample.chip.txt, sample.mock.txt and sample.stimu\_eland\_result.txt. The first two files are subsets of the corresponding datasets generated from the Johnson et al. NRSF ChIP-Seq study (Johnson et al. Science 2007). The data are downloaded from Illumina website: http://www.illumina.com/downloads/Illumina\_ChIP-Seq\_Demo\_Data\_Johnson\_Science\_2007.zip. **The format of these data is slightly different from the standard ELAND format. So one needs to use the "CUSTOM[6,7,8]" format option.** Two input files: chip.inp and mock.inp are provided. A sample command can be found in the file sampleCommand. The third file is a subset of the corresponding dataset generated from the Robertson et al. STAT1 ChIP-Seq study (Robertson et al. Nature Methods 2007). The data are downloaded from BCGSC website: http://www.bcgsc.ca/data/chipseq.

# **Updates since HPeak 1.1**

- 1. More realistic distributions were used instead of Poisson to model HDF counts in each bin for ChIP-enriched and non-enriched.
- 2. A new main output file \*.hpeak.out is produced to replace .allregions.txt. Additional information was added to this output file: summit--the location within the peak that has

the highest HDF coverage) and posterior probability—the normalized cumulative log transformed posterior probability of being ChIP-enriched.

3. Annotation file was fine tuned and more information was added.

## **Updates since HPeak 1.0**

- 1. Function has been added to let Hpeak to immediately abort and report an error message if the file(s) specified in \*.inp file do not exist due to error in path or filenames.
- 2. Function has been added to report the files names contained in \*.inp file in the .sum file.
- 3. Time display has been changed so it works in windows environment as well.
- 4. A new sample dataset, sample.stimu\_eland-result.txt was added as an example test dataset.
- 5. Numerous changes have been made in the manual (this document) to make it clear and more accurate.

### **Acknowledgement**

We thank Dr. Chris Maher, Shanker Kalyana-Sundaram, Terrence Barrette and members of the Arul Chinaniyan Lab for valuable suggestions and comments on earlier versions of this program.

We thank BCGSC and Illumina for posting their data for download.

We thank Dr. Hans-Jörg Warnatz of the Max Planck Institute for Molecular Genetics for valuable suggestions.

### **Reference**

http://www.sph.umich.edu/csg/qin/HPeak

## **Contact**

Comments, suggestions, questions are welcomed, and should be directed to Jincheng Shen. Email: jcshen@umich.edu.